# **ANALISIS PERBANDINGAN CLOUD COMPUTING ANTARA OWNCLOUD DAN NEXTCLOUD**

**SKRIPSI**

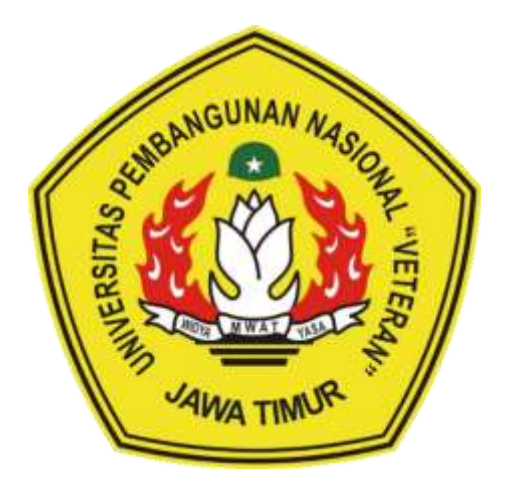

**Disusun Oleh :**

## **BARIQ SATRIO YUDOKO**

**NPM. 1534010114**

## **PROGRAM STUDI TEKNIK INFORMATIKA**

## **FAKULTAS ILMU KOMPUTER**

**UNIVERSITAS PEMBANGUNAN NASIONAL " VETERAN "**

**JAWA TIMUR**

**2020**

# **ANALISIS PERBANDINGAN CLOUD COMPUTING ANTARA OWNCLOUD DAN NEXTCLOUD**

### **SKRIPSI**

Diajukan Untuk Memenuhi Sebagai Persyaratan Dalam Menempuh Gelar Sarjana

Komputer Program Studi Teknik Informatika

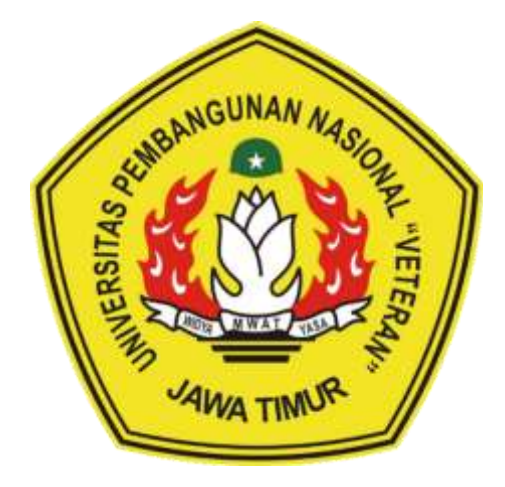

**Disusun Oleh :**

### **BARIQ SATRIO YUDOKO**

**NPM. 1534010114**

### **PROGRAM STUDI TEKNIK INFORMATIKA**

### **FAKULTAS ILMU KOMPUTER**

### **UNIVERSITAS PEMBANGUNAN NASIONAL " VETERAN "**

**JAWA TIMUR**

**2020**

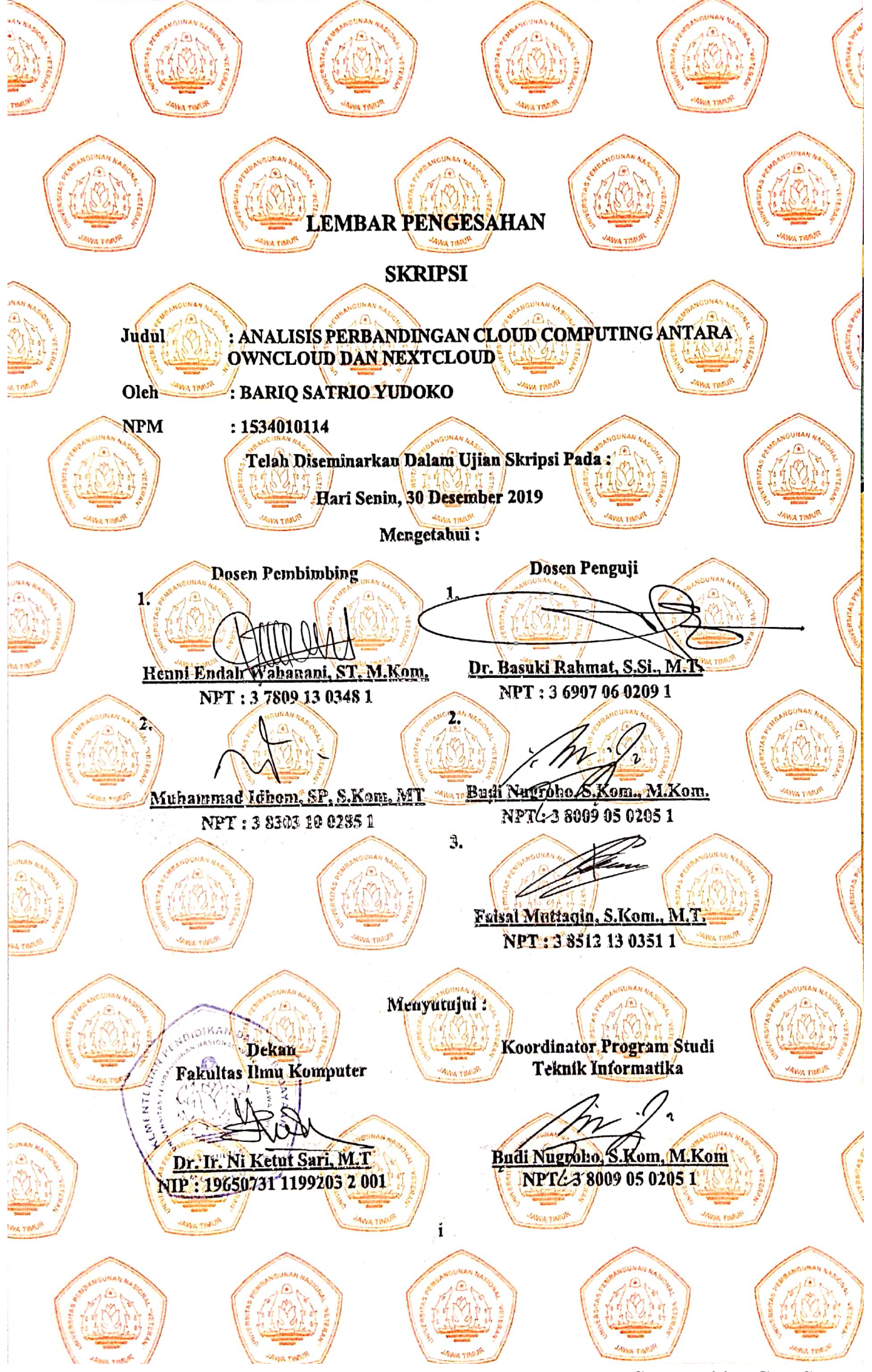

Scanned by CamScanner

#### SURAT PERNYATAAN ANTI PLAGIAT

Saya, mahasiswa Teknik Informatika UPN "Veteran" Jawa Timur, yang bertandatangan di bawah ini:

Nama : BARIQ SATRIO YUDOKO **NPM** : 1534010114

Menyatakan bahwa Judul Skripsi/ Tugas Akhir yang Saya ajukan dan kerjakan, yang berjudul:

# "ANALISIS PERBANDINGAN CLOUD COMPUTING ANTARA OWNCLOUD DAN NEXTCLOUD"

bukan merupakan plagiat dari Skripsi/Tugas Akhir/Penelitian orang lain dan juga bukan merupakan produk dan atau software yang saya beli dari pihak lain. Saya juga menyatakan bahwa Skripsi/Tugas Akhir ini adalah pekerjaan Saya sendiri, kecuali yang dinyatakan dalam Daftar Pustaka dan tidak pernah diajukan untuk syarat memperoleh gelar di UPN "Veteran" Jawa Timur maupun di institusi pendidikan lain.

Jika ternyata di kemudian hari pernyataan ini terbukti tidak benar, maka Saya siap menerima segala konsekuensinya.

Surabaya, 10 Januari 2020

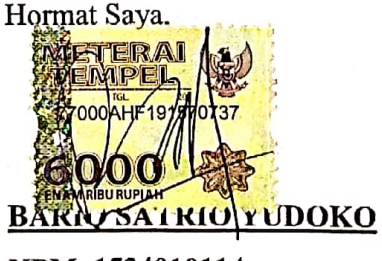

NPM. 1534010114

#### **ANALISIS PERBANDINGAN CLOUD COMPUTING ANTARA**

#### **OWNCLOUD DAN NEXTCLOUD**

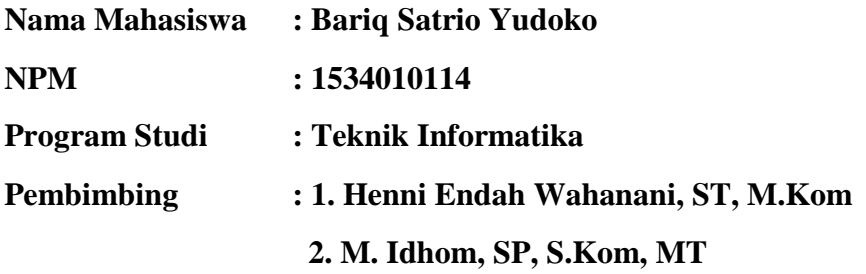

### <span id="page-4-0"></span>**ABSTRAK**

Pada zaman yang semakin maju ini, banyak perkembangan teknologi termasuk juga teknologi jaringan komputer. Perkembanga teknologi jaringan komputer saat ini memudahkan pengguna dalam berbagi data, salah satunya dengan menggunakan *Cloud Computing*, pada penelitian ini akan membandingkan 2 cloud computing yaitu *Owncloud* dan *Nextcloud,* penelitian ini dilakukan untuk mengetahui perbedaan dari tiap cloud dan mengetahui keunggulan dan juga kekurangannya.

Untuk pengujian yang dilakukan pada penelitian ini yaitu diuji dalam 2 hal yaitu performa dan fitur-fitur yang ada pada masing-masing cloud, untuk pengujian performa yaitu mengetahui throughput dan jitter, dan untuk pengujian throughput dilakukan dalam 4 kategori kecepatan internet yaitu kecepatan normal, kecepatan dibatasi 2Mb, kecepatan dibatasi 4Mb, dan kecepatan dibatasi 6Mb. Sedangkan untuk fitur akan dijelaskan dan dibandingkan fitur-fitur dari masing-masing cloud.

Untuk pengujian pada Owncloud dan Nextcloud membuahkan hasil, untuk hasil pengujian performa dirata-rata dan dibandingkan, dan pada pengujian performa Owncloud lebih unggul dari Nextcloud karena Owncloud Unggul 5 kali sedangkan Nextcloud hanya unggul 3 kali pada pengujian throughput, untuk jitter Owncloud dan Nextcloud memiliki hasil yang sama. Pada hasil penjelasan fitur-fitur Owncloud dan Nextcloud, dijelaskan masing-masing memiliki 6 fitur unggulan, terdapat 3 fitur yang sama dan juga 3 fitur yang berbeda.

**Kata Kunci :** Cloud Computing, Jaringan Komputer

### **KATA PENGANTAR**

<span id="page-5-0"></span>Segala puji dan syukur penulis panjatkan kehadirat Allah Subhanahu wa ta'ala atas segala nikmat dan rahmat yang diberikan berupa kesehatan, kesempatan pada penulis sehingga dapat menyelesaikan penelitian skripsi dengan judul "PERBANDINGAN CLOUD COMPUTING ANTARA OWNCLOUD DAN NEXTCLOUD" dengan baik dan lancar.

Dalam penulisan laporan tugas akhir ini, penulis menyadari adanya kesalahan atau kekurangan, sehingga saran dan kritik yang membangun untuk perbaikan penulisan dikemudian hari sangat diharapkan. Semoga dalam penulisan laporan tugas akhir ini bisa bermanfaat dan juga dapat menambah wawasan yang berguna.

#### **UCAPAN TERIMA KASIH**

<span id="page-6-0"></span>Dengan selesainya Skripsi ini penulis ingin mengucapkan terima kasih kepada pihak – pihak yang telah membantu, karena tanpa bantuan, saran, kritik serta dukungan mereka mungkin penulis tidak dapat menyelesaikan Skripsi ini.

Pada kesempatan ini penulis ingin mengucapkan terima kasih yang sebesarbesarnya kepada:

- 1. Allah SWT, karena berkat rahmat dan berkah-Nya kami dapat menyusun dan menyelesaikan Skripsi ini hingga selesai.
- 2. Kedua Orang Tua dan Keluarga yang selalu memberikan doa dan dukungan, serta semangat pada saat praktek dan juga dalam pengerjaan laporan ini.
- 3. Dr. Ir. Ni Ketut Sari, MT selaku Dekan Fakultas Ilmu Komputer Universitas Pembangunan Nasional "Veteran" Jawa Timur.
- 4. Bapak Budi Nugroho S.Kom, M.Kom selaku Ketua Jurusan Teknik Informatika Universitas Pembangunan Nasional "Veteran" Jawa Timur.
- 5. Ibu Henni Endah Wahanani., ST, M.Kom selaku Dosen Pembimbing 1 yang telah meluangkan banyak waktu dan masukan serta membimbing Skripsi sehingga dapat terselesaikan.
- 6. Bapak Muhammad Idhom., SP, S.Kom, MT selaku Dosen Pembimbing 2 yang juga telah meluangkan banyak waktu dan masukan serta membimbing Skripsi sehingga dapat terselesaikan.
- 7. Teman teman jurusan Teknik Informatika, serta semua pihak yang telah membantu proses Skripsi ini yang tidak bisa penulis sebutkan satu persatu.
- 8. Segenap Dosen dan Karyawan Fakultas Ilmu Komputer Universitas Pembangunan Nasional "Veteran" Jawa Timur yang telah membimbing dan memberi bekal ilmu selama ini serta memberikan kemudahan dalam setiap kegiatan akademik.

Akhir kata, semoga laporan ini dapat berguna bagi pembaca, memberikan pemikiran baru yang berguna bagi pembaca, memberikan pemikiran baru yang berguna yang dapat disumbangkan bagi pengembang ilmu sains dan teknologi dan memberikan manfaat bagi pihak yang membutuhkannya.

# **DAFTAR ISI**

<span id="page-8-0"></span>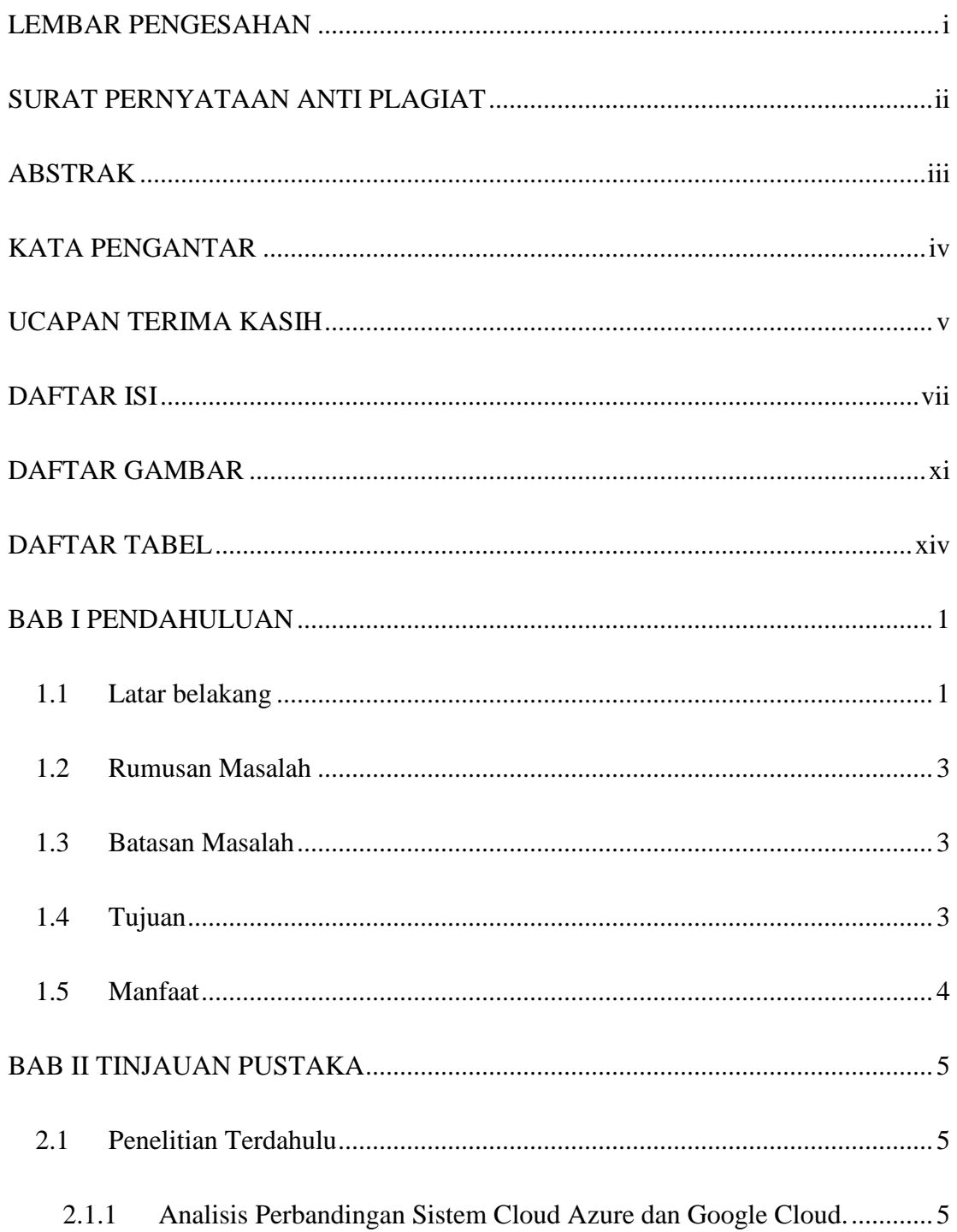

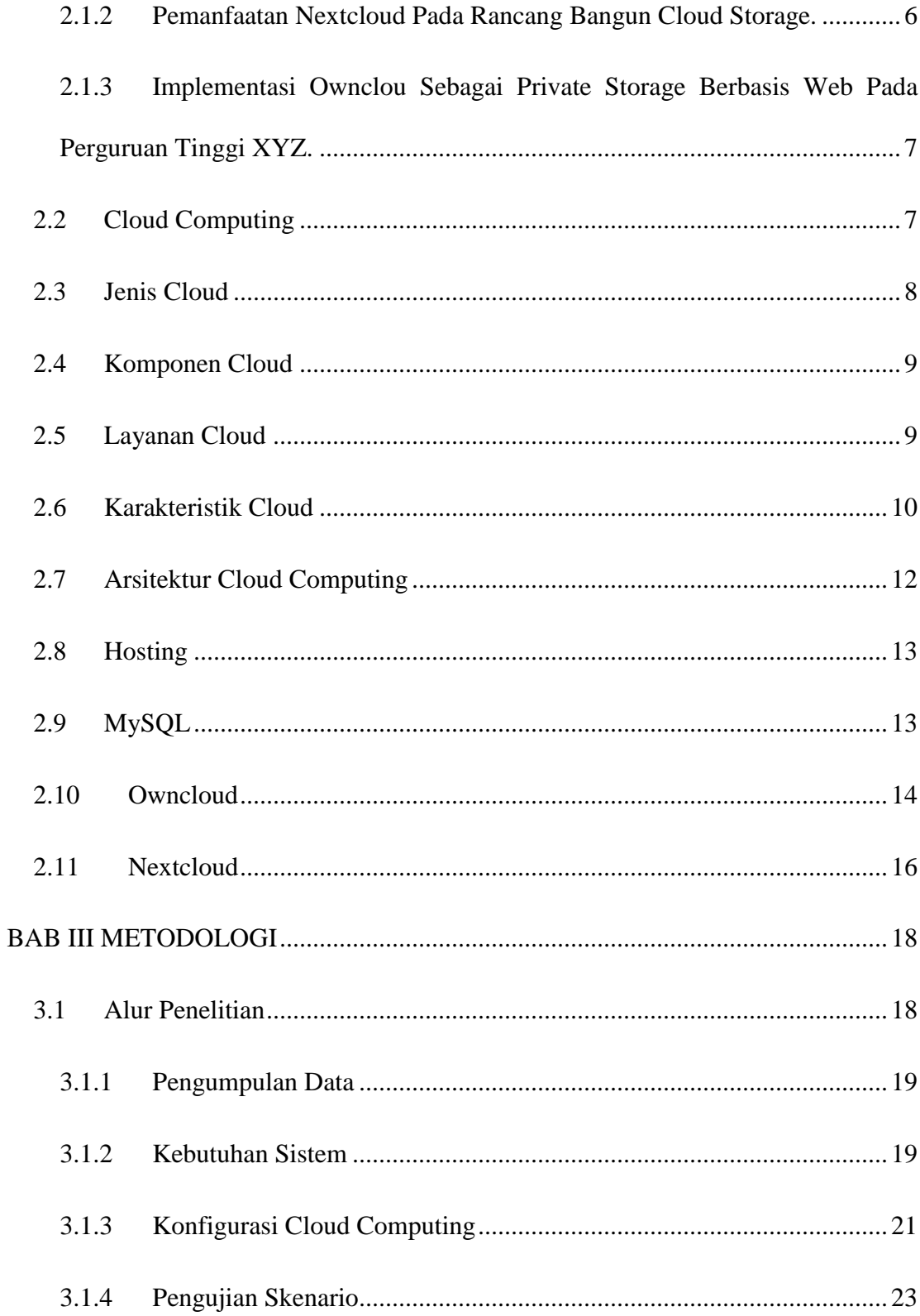

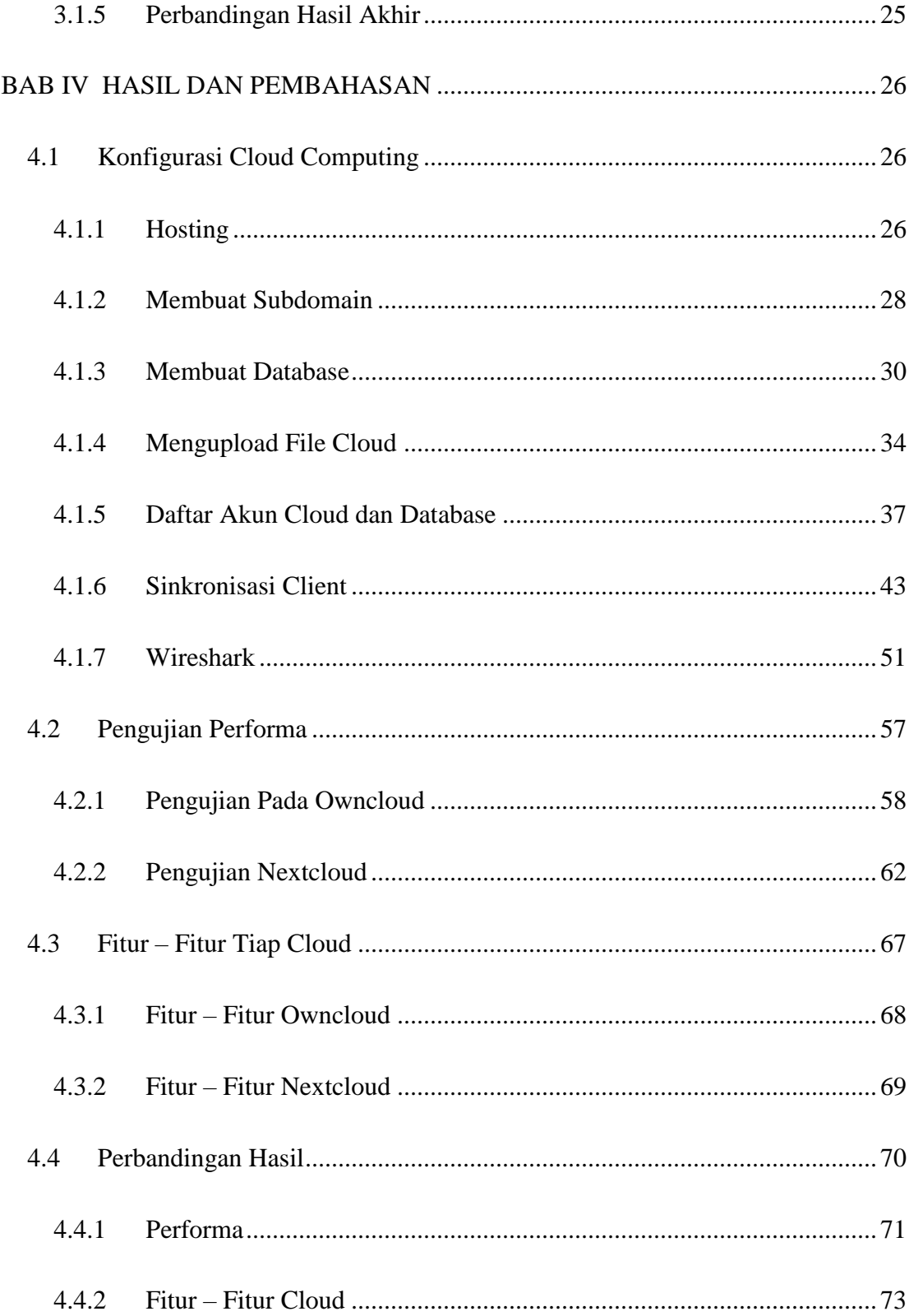

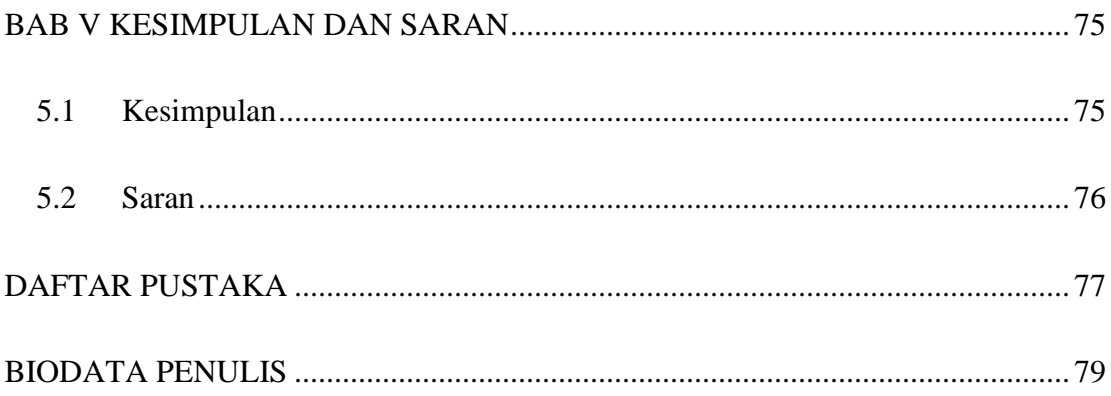

# **DAFTAR GAMBAR**

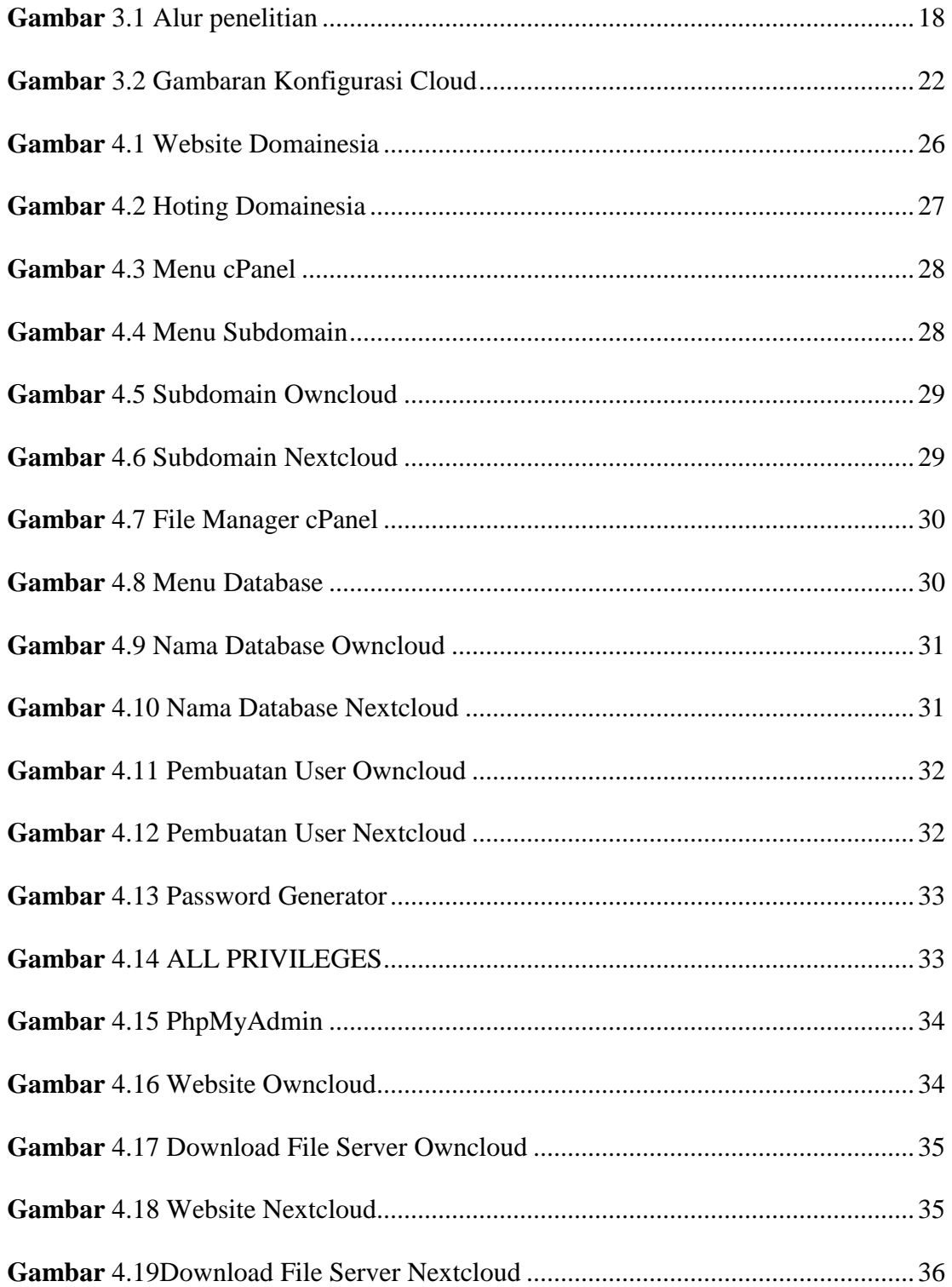

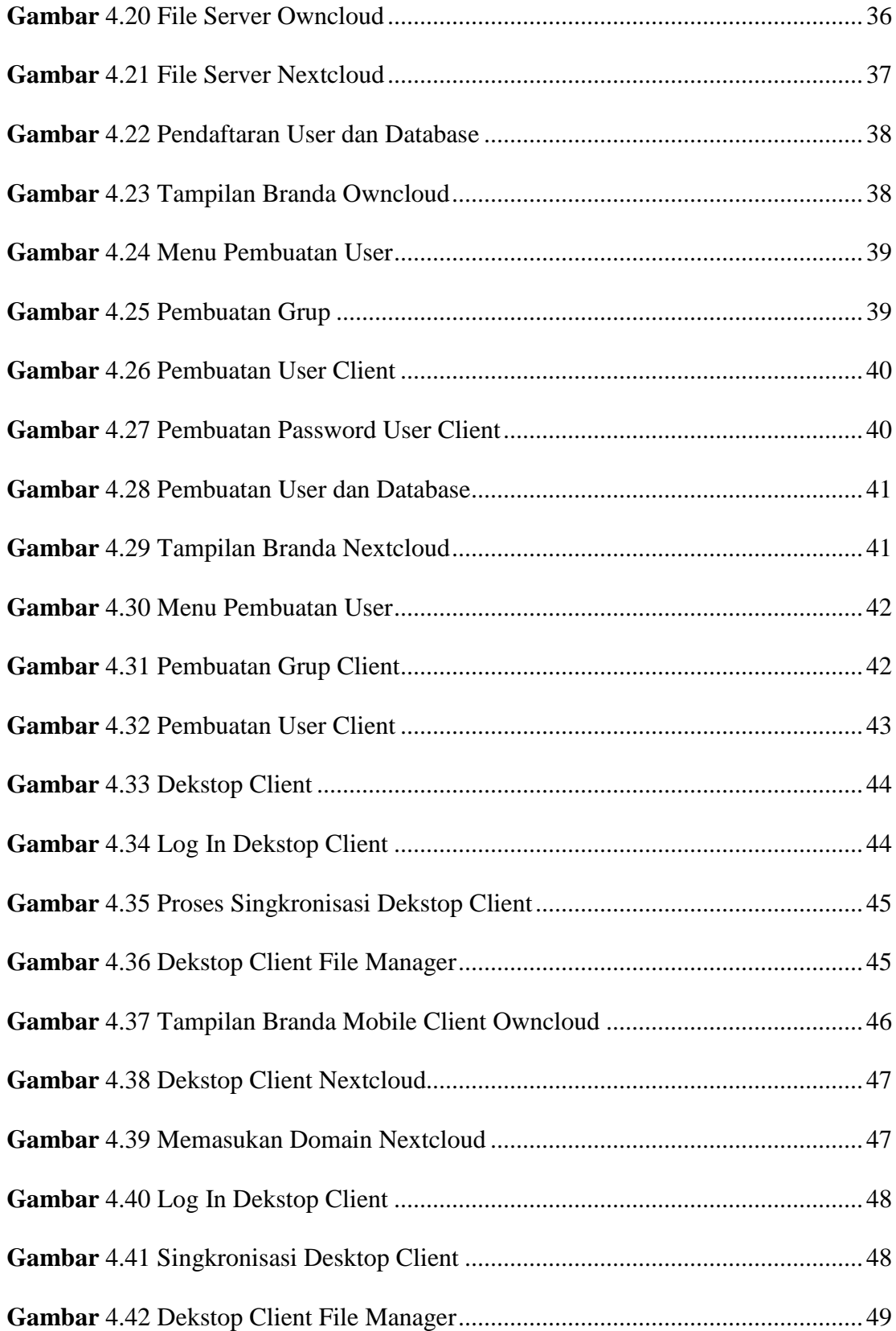

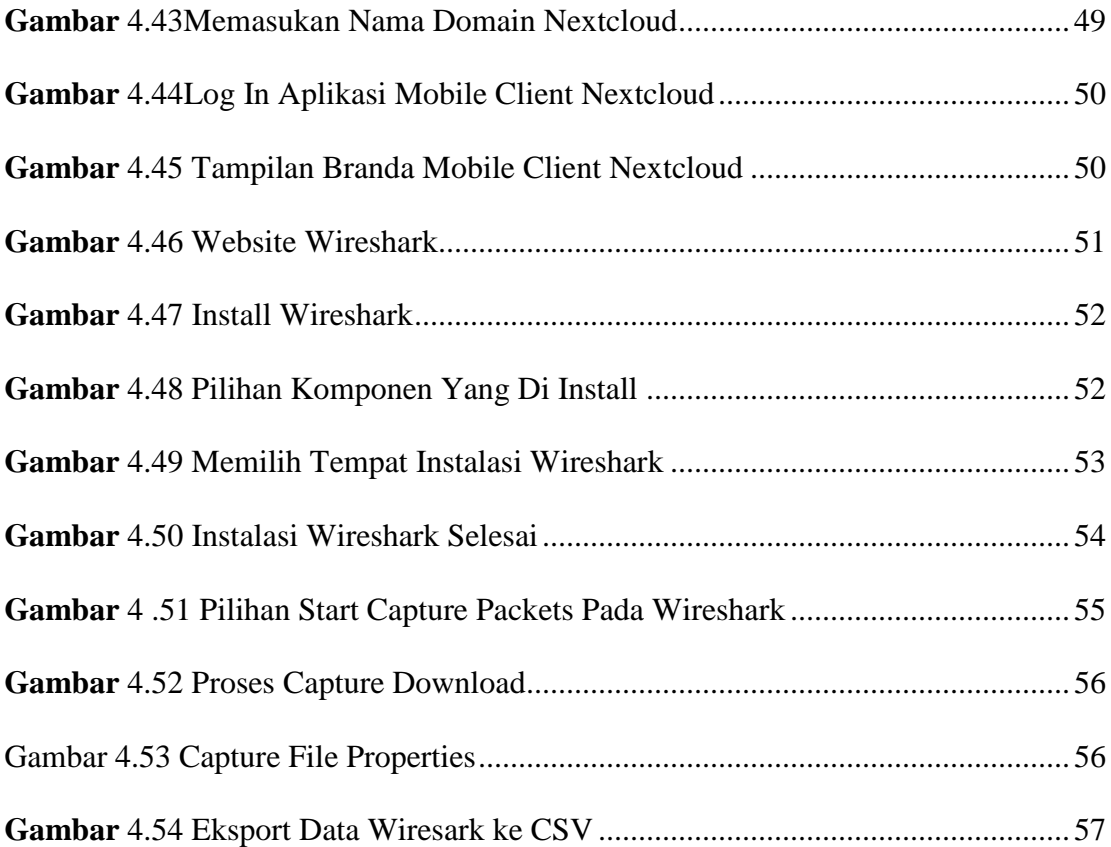

# **DAFTAR TABEL**

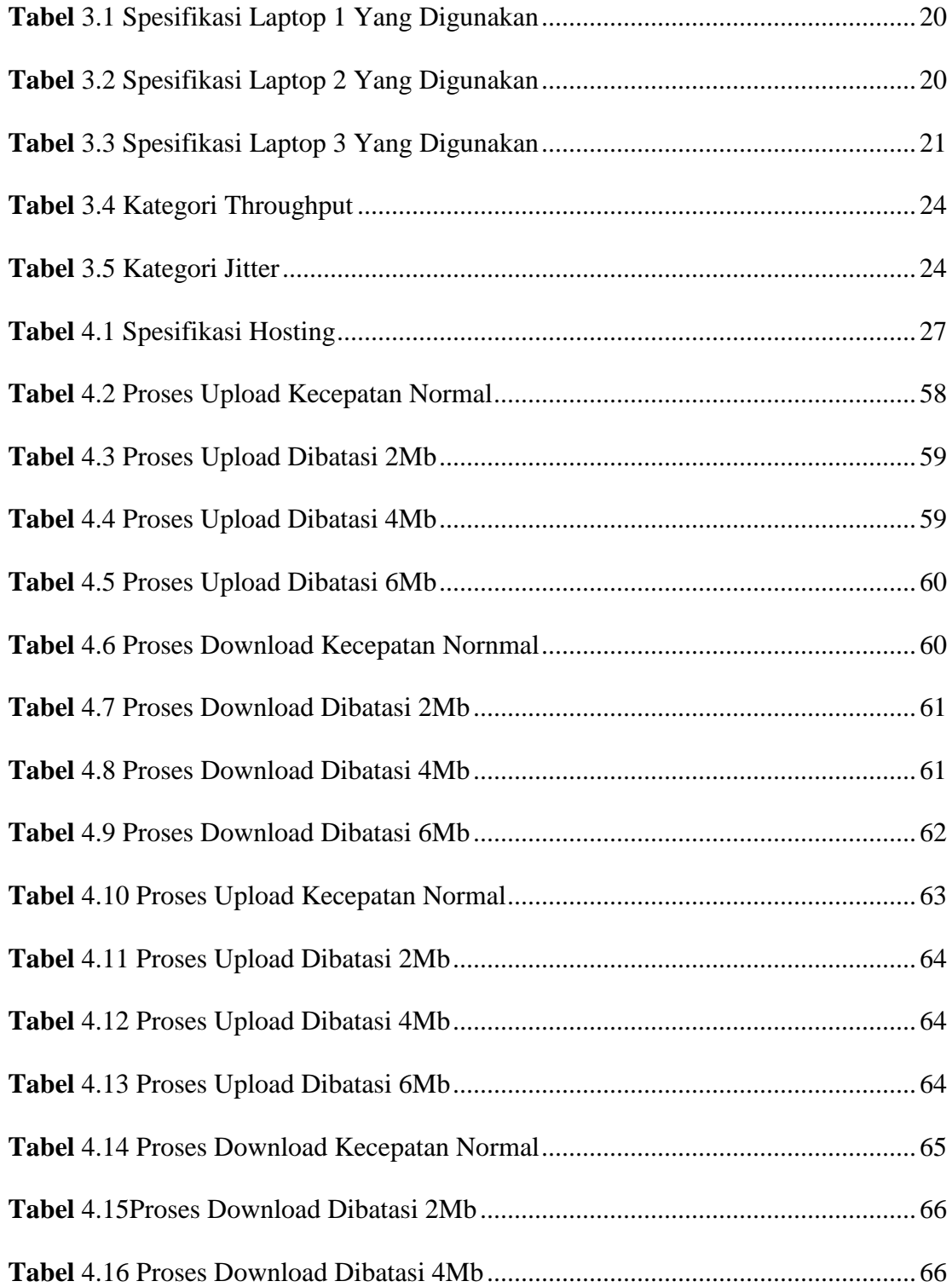

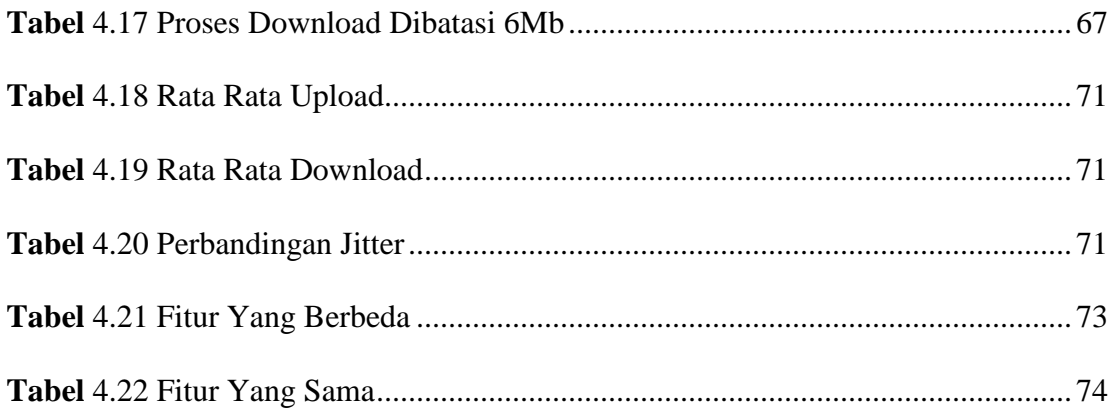